## **EL**MUNDO **CASTELLÓN AL DÍA**

## La UJI gastará en 2022 más del doble en energía por la escalada de costes

Eva Alcón ha implementado un programa de ahorro del consumo y eficiencia para moderar la factura, pero no puede escapar de un incremento mientras las necesidades aumentan o son las mismas

## VÍCTOR NAVARRO CASTELLÓN

¿Cómo afecta la escalada de costes energéticos en una universidad destinada a formar las futuras dad desimidad a formar não futuras<br>generaciones de especialistas del<br>mercado laboral? Más que palabras, la respuesta requiere números y las cifras son muy concluventes cuando todavía falta un tercio del año por agotarse en el calendario.

Ya a principios del verano, cuando la UJI tuvo una reunión para evaluar el estado económico y la repercusión de la escalada de costes, las primeras conclusiones fueron más que alarmantes: sólo en recursos energéticos como gas o electricidad, necesarios para el mantenimiento y la actividad ordi-

naria del campus, la UJI llevaba gastado entonces el mismo dinero que en todo 2021. En ese mismo en

cuentro al que asistieron los representantes sindicales, la UJI ya advirtió de que la escalada energética le va a<br>costar a la UJI en este 2022 más del doble que en el ejercicio anterior. De 3.1 a 7 millo nes de euros, según la estimación con la que trabaia la universidad «A 31 de julio la UJI se había igualado el coste de energía eléctrico de todo el año  $2021$ :

3.136.317,45 euros en los doce meses de  $2021$  frente a los<br>3.147.782.88 euros de enero a julio de 2022. Sin embargo, el consumo no ha experimentado grandes cambios. De enero a julio de 2021<br>se consumieron 8.931.780 kw/h mientras que en el mismo periodo de 2022 fueron 8.984.895 kw/h», explicaron fuentes de la UJI.

La previsión para el cierre de año ya apunta hacia la cifra de «7 millones considerando el gasto en electricidad, gas y agua de todas las instalaciones de la UJI del Campus de Riu Sec y Campus Obert».

El incremento del gasto de la UJI aún pudiera haber sido mayor en la estimación de cierre de 2022. El aumento se quedará en sólo 7 millones gracias a las medidas de ahorro y optimización de costes introducidas por Eva Alcón, recto-<br>ra de la universidad, para optimizar los recursos económicos del campus. En concreto, el «incremento de la factura eléctrica se ha producido pese a que el consumo

se ha mantenido en niveles similares, incluso se ha reducido algunos meses, gracias a la estrategia de ahorro y eficiencia energética que aplica la universidad, con medidas que se han intensificado estos últimos años, dentro del compromiso por la sostenibilidad y contra el cambio climático de la universidad Jaume I». Esa acción estratégica incluye desde la instalación de parques solares fotovoltáicos hasta la sustitución de luminarias por tecnología led o el aislamiento de cubiertas. A todo ello hay que sumar el cierre del campus durante tres semanas en agosto y también en Navidades para evitar un coste con las facultades vacías por el periodo de vacaciones.

La sostenibilidad es una prioridad irrenunciable en la UII Con independencia de la convulsión causada en el mercado energético por factores como la invasión de Ucrania por el ejército ruso, la UJI puso en marcha<br>en el arranque de **Previsión de<br>2022.<br>La UJI prevé este** 2022 un proyecto para la instalación de paneles fotovoltaicos en los energía hasta siete<br>millones cuando dos edificios de la faen el pasado 2021 cultad de Ciencias Jurídicas y Económicas) «destinadas al auto consumo con el fin de

7,000,000

año pagar en

gastó 3.1 millones

A esta cifra

se llegó en e

balance de julio

energética del edificio y reducir su consumo. Previamente, se habían ejecutado mejoras en el aislamiento térmico de cubierta, sustitución de los fancoils por otros más eficientes y con control centralizado, sustitución del alumbrado por nuevo con tecnología LED de bajo consumo».

mejorar la eficiencia

La ejecución de estos trabajos ha continuado en este 2022 en otros espacios del campus como en la facultad de Ciencias de la Salud también con más placas solares que «suman una potencia total instalada de 168,6 kW»

En la actualidad, según informa<br>la universidad, «se están realizando los trabajos para instalar una planta fotovolotaica en los edificios de la Escuela Superior de Tecnología y Ciencias Experimentales». Con el ritmo actual de las obras, la UJI espera que la actuación en la Escuela Superior de Tecnología concluya antes de que finalice un 2022 caracterizado por los sobresaltos en la factura energética.

«Previamente, y dentro de este

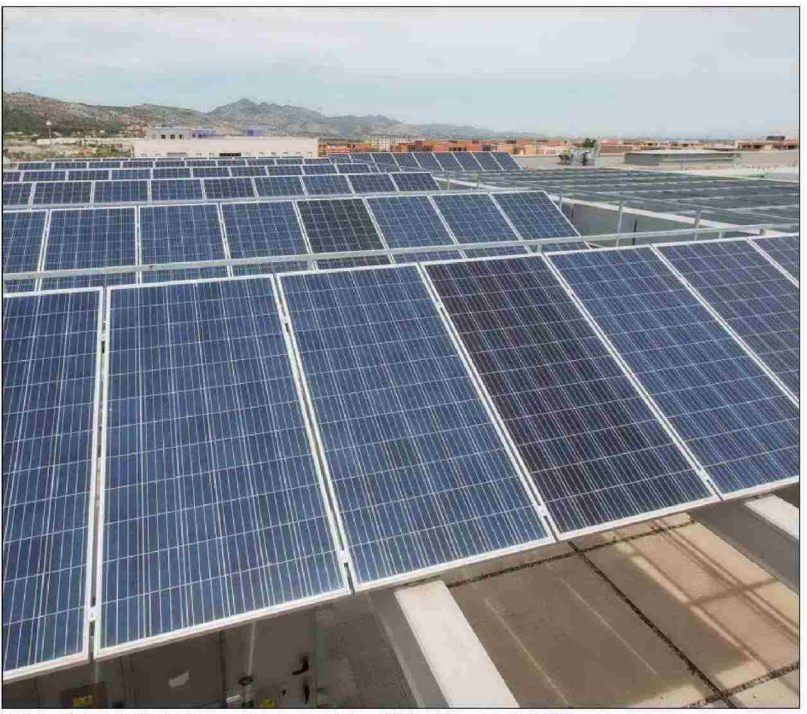

Trabaios de instalación de placas solares en uno de los edificios del campus de la UJI.

plan de actuaciones de rehabilitación energética y energías renovables, en 2021 se puso en marcha el parque solar fotovoltaico del edificio de Deportes y Servicios Centrales y este mismo 2022 han concluido también las obras de otro parque fotovoltaico en la Facultad de Ciencias Humanas y Sociales».

apuntan desde la universidad. El desarrollo de este programa destinado a la generación de recursos energéticos propios con el aprovechamiento de fuentes naturales como el sol continuará en 2023. En concreto, «para el próximo año se prevé la instalación de placas solares en otro edificio la Escuela Superior de Tecnología y Ciencias Experimentales, en el de Investigación 2 así como en la Escuela de Doctorado y Consejo Social», concluyen desde la universidad Jaume I.